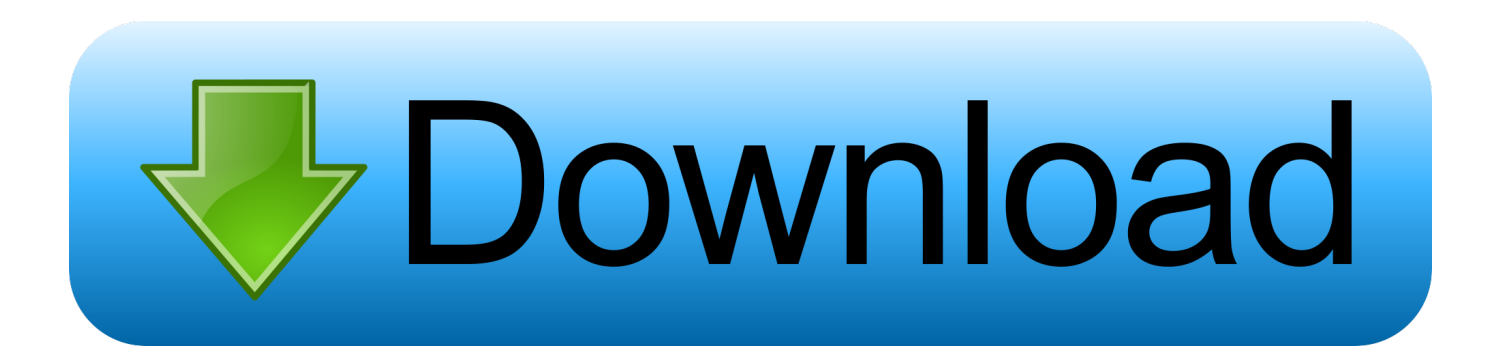

[Scaricare BIM 360 Field IPad App 2019 Codice Di Attivazione 64 Bits IT](http://picfs.com/18mqak)

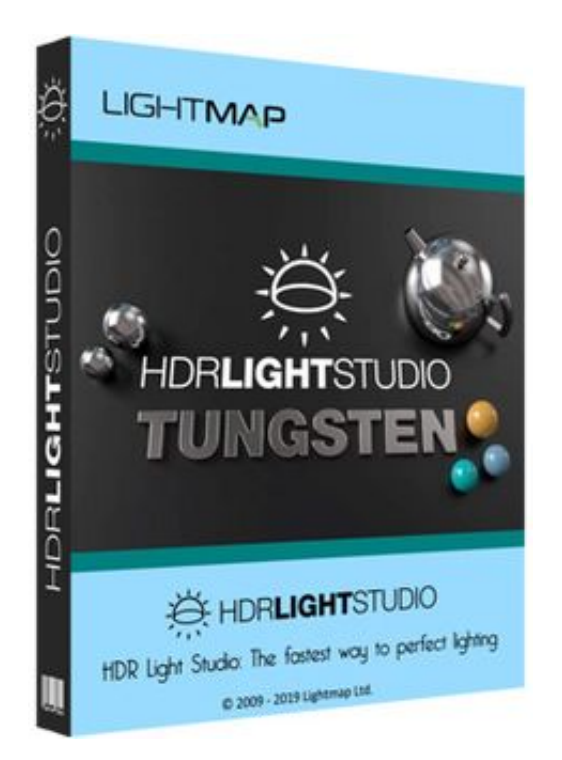

[Scaricare BIM 360 Field IPad App 2019 Codice Di Attivazione 64 Bits IT](http://picfs.com/18mqak)

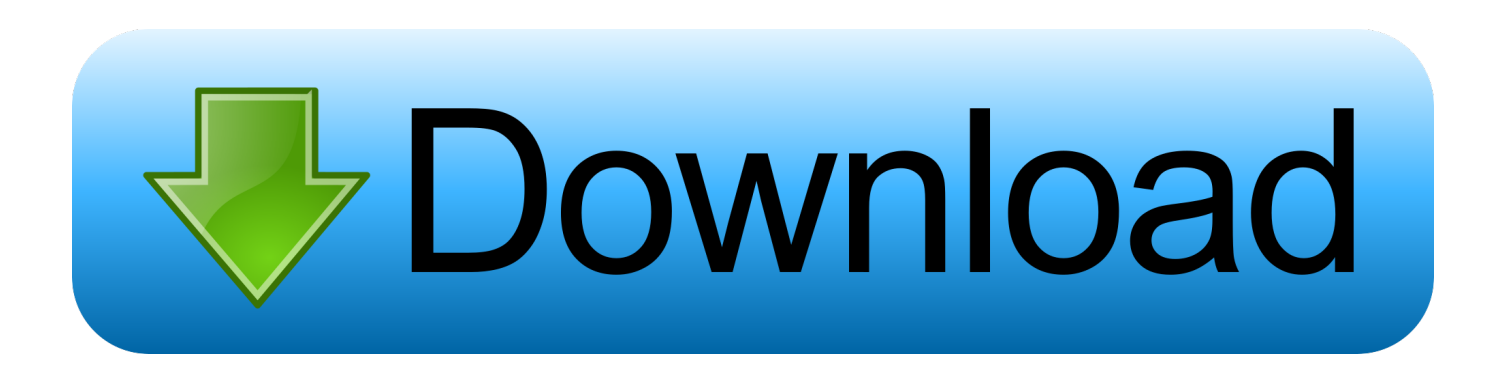

With the BIM 360 iOS mobile app, you can execute construction quality and ... app syncs automatically with your Document Management, Field .... Download BIM 360 and enjoy it on your iPhone, iPad, and iPod touch. ... This is a companion app for users of the next-generation BIM 360 Field Management .... Layout Field Layout and Verification ... how to use BIM 360. Customer Case Studies See how other companies are benefiting from BIM 360 ... Connect your Windows desktop with your BIM 360 Docs account. ... One App for Your Entire Team .... Read reviews, compare customer ratings, see screenshots, and learn more about BIM 360 Field. Download BIM 360 Field and enjoy it on your iPhone, iPad, and ... a49d837719